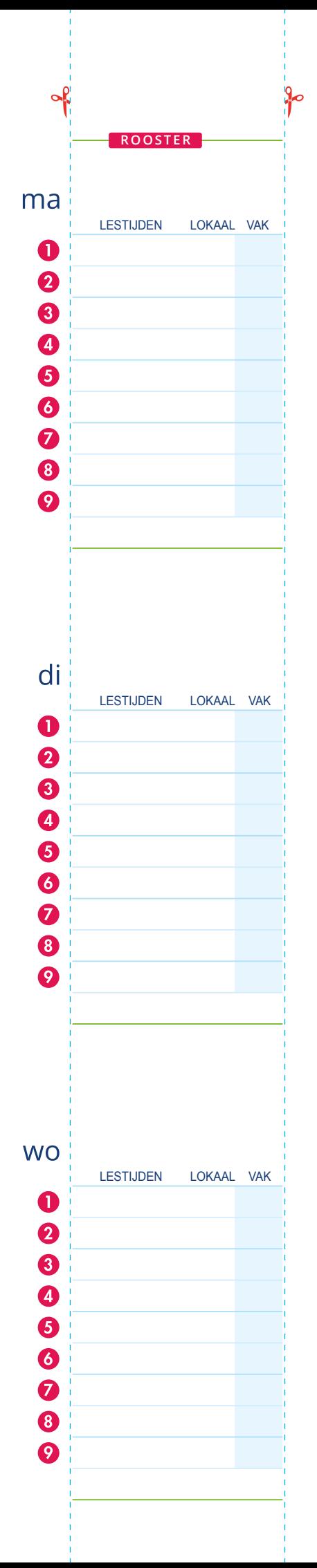

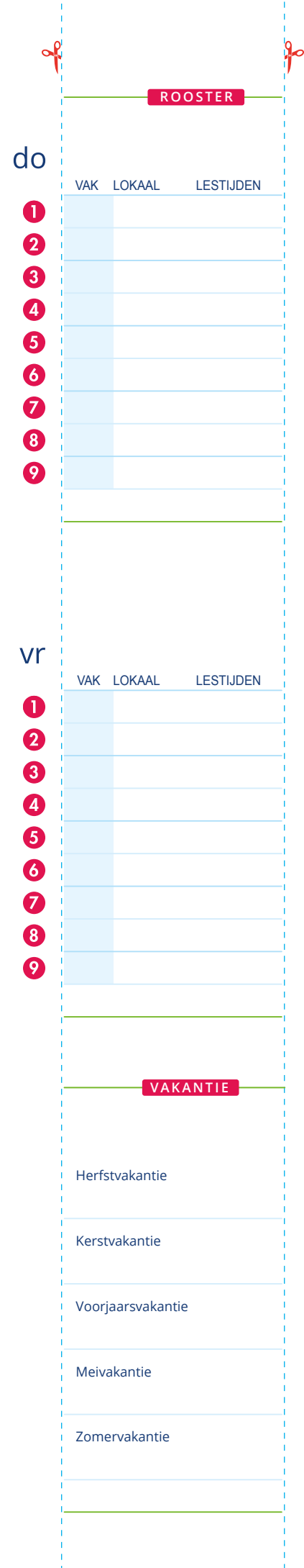

Vul hier jouw rooster in en sla het bestand op voor de volgende keer.

Print deze pagina.

## Let op dat je de pagina niet schaalt.

Knip de roosterstroken uit langs de stippellijnen en plak deze op de boekleggerflappen

TIP:

Met de TAB toets ga je naar het volgende invulveld.

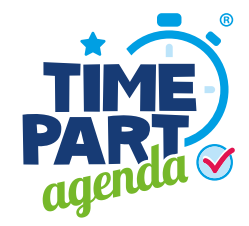